#### <製品使用における安全上のご注意>

シスコ製品をご使用になる前に安全上の注意をご確認ください。 http://www.cisco.com/web/JP/techdoc/index.html

接続ケーブル、電源コード、ACアダプタ、バッテリーなどの部品は、必ず添付品または指定 品をご使用ください。添付品・指定品以外の部品をご使用になると故障や動作不良、火災 の原因となります。また、電気用品安全法により、当該法の適合品(PSEとコード、プラグ、コ ネクタに表記)でなくUL適合品(ULまたはCSAマークがコードに 表記)の電源ケーブルは 弊社が指定する製品以外の電気機器には使用できないためご注意ください。i

# $(1)$  $(1)$  $(1)$ CISCO.

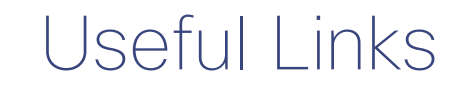

#### Cisco ASA Services Module

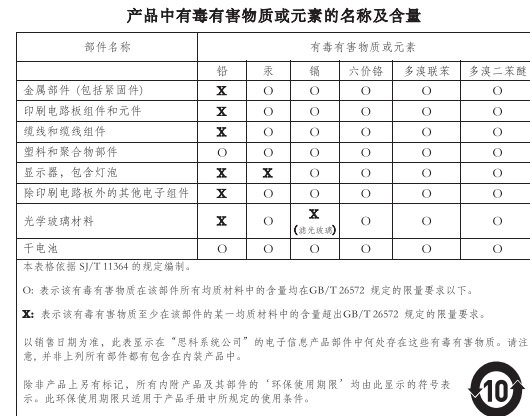

**Note:** This Table is a regulatory document required for products shipped to the People's Republic of China.

#### Дополнительную информацию на русском языке можно получить на сайте <http://www.cisco.com/web/RU/index.html>

Cisco and the Cisco logo are trademarks or registered trademarks of Cisco and/or its affiliates in the U.S. and other countries. To view a list of Cisco trademarks, go to this URL: [www.cisco.com/go/trademarks.](http://www.cisco.com/go/trademarks) Third-party trademarks mentioned are the property of their respective owners. The use of the word partner does not imply a partnership relationship between Cisco and any other company. (1110R)

© 2016 Cisco Systems, Inc. All rights reserved.

Printed in the USA Imprimé aux Etats-Unis Напечатано в США

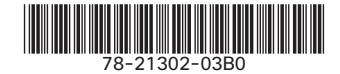

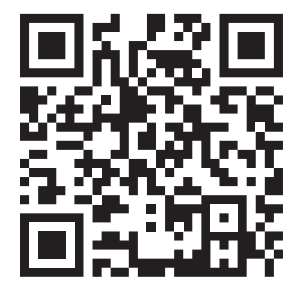

Scan the QR code above to view this document on your mobile device. Go to the following URL to view this document online: <http://www.cisco.com/go/asasm-welcome>

See the following URLs for detailed information about installing, connecting, configuring, and troubleshooting your ASA Services Module.

#### 1. Install the ASA

See the **hardware installation** guide: <http://www.cisco.com/go/asasm-install>

## 2. Connect to the ASA

See the **quick start** guide: <http://www.cisco.com/go/asasm-quick>

## 3. Check the Release Notes for Important Notes

Choose the ASDM and CLI **release notes** for your version: <http://www.cisco.com/go/asa-rns>

## 4. Configure the ASA

Choose the ASDM or CLI **configuration** guide for your version: <http://www.cisco.com/go/asa-config>

## 5. See Also

#### Software Downloads

<http://www.cisco.com/go/asasm-sw> **Note:** A Cisco.com login and Cisco service contract are required.

All ASA Documentation <http://www.cisco.com/go/asadocs>

#### Troubleshooting TechNotes

<http://www.cisco.com/go/asa-technotes>

Cisco Support Community Forums

<https://supportforums.cisco.com>

Export Compliance Information

<http://www.cisco.com/go/asa-export>

#### Warranty, License, and Privacy Information

- **Narranty and End User License Agreement:** <http://www.cisco.com/go/warranty>
- AnyConnect License:<http://www.cisco.com/go/anyconnect-license>
- Privacy Portal:<http://www.cisco.com/go/privacy>